# **Technologies en contexte archivistique**

Dominic Boisvert

H2023 2023-04-13

# Table des matières

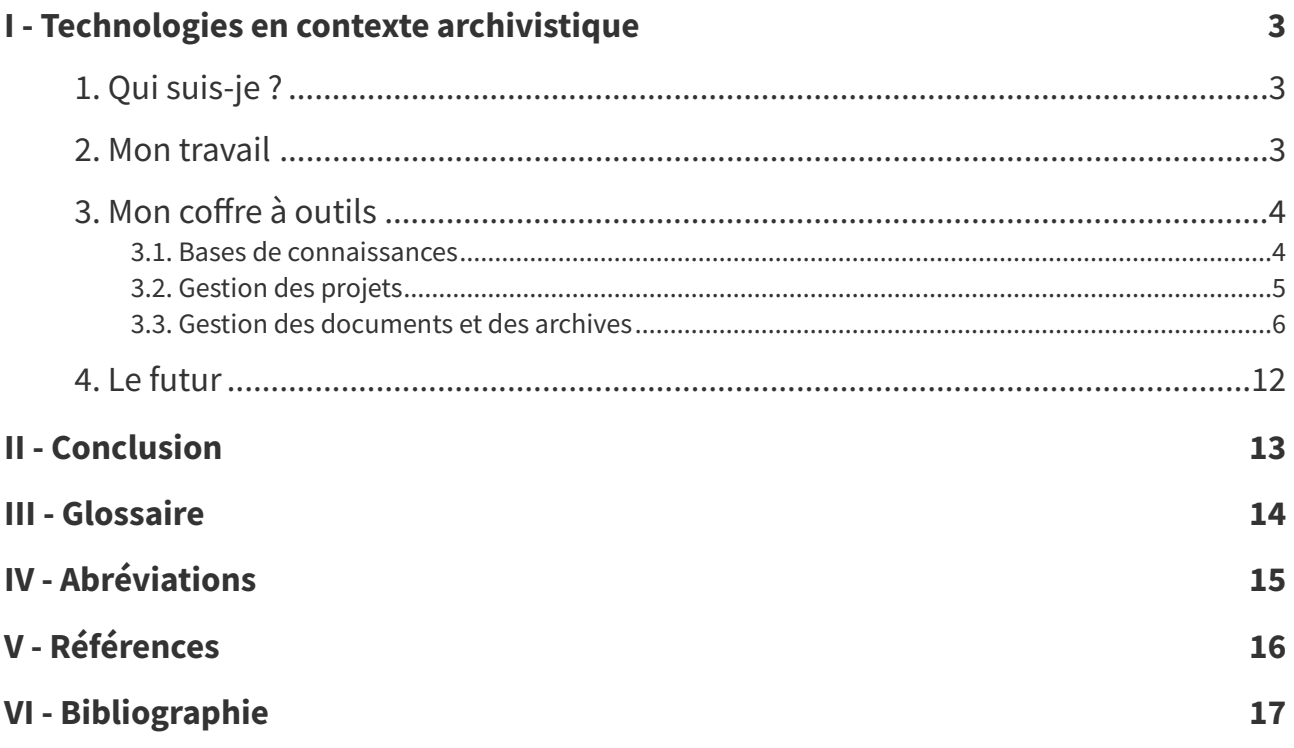

# <span id="page-2-0"></span>**Technologies en contexte archivistique I**

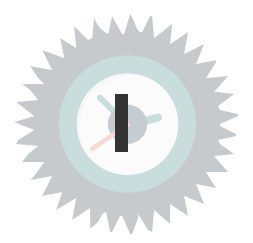

# <span id="page-2-1"></span>**1. Qui suis-je ?**

#### **Formation universitaire**

- Bacc. en histoire, Université de Sherbrooke
- M.A. en histoire, Université de Sherbrooke
- Certificat en archivistique, Université de Montréal

#### **Implication sociale**

- Athlétisme, officiel
- Scolaire, membre du conseil d'administration de la Fondation de l'école secondaire de la Montée

#### **Implication professionnelle**

- Comité directeur sur les archives canadiennes, membre du Groupe de travail sur la stratégie de sensibilisation.
- Association of Canadian Archivists, membre
- Association des archivistes du Québec, membre du comité de formation et de perfectionnement

### <span id="page-2-2"></span>**2. Mon travail**

#### **HB archivistes, s.e.n.c.**

- Cofondateur et associé-principal, de HB archivistes, s.e.n.c., de 1999 à 2021
- Responsable des aspects informatiques

#### **Au quotidien chez HB ou nos clients**

- Analyse des besoins
- Développement d'outils de gouvernance de l'information (programme,politique, directive)
- Développement d'outils de gestion des documents et des archives (processus, plan de classification, calendrier de conservation)
- Formation des clients
- Implantation de systèmes

#### **Chargé de cours à l'EBSI**

- Classification des archives (SCI6155)
- Systèmes d'information (SCI6144)
- Évaluation des archives (SCI6112)
- Gestion des archives numériques (ARV3054)
- Aspects juridiques de l'information (ARV3053)

#### **Université de Montréal**

Responsable de la gouvernance des données opérationnelles, depuis octobre 2021.

#### **Au quotidien à l'Université de Montréal**

- Ambassadeur de l'utilisation des données comme actif
- Coordonnateur du Comité de gouvernance des données opérationnelles
- Responsable de la création et de la mise en œuvre du cadre de gouvernance des données
- Coordonne la définition de la qualité des données
- Responsable des mécanismes et des espaces de partage des données

# <span id="page-3-0"></span>**3. Mon coffre à outils**

#### **Mise en garde avant de commencer**

- Un marteau, même en or, ça demeure un marteau.
- Le logiciel doit soutenir vos fonctions :
	- la création
	- l'évaluation
	- l'accroissement
	- la classification
	- la description
	- l'indexation
	- la diffusion
	- la préservation

#### <span id="page-3-1"></span>**3.1. Bases de connaissances**

Au pluriel, car nous étions incapables de faire entrer nos cerveaux dans un seul système.

a) Dokuwiki

Base de connaissances principale, Dokuwiki<sup>Dokuwiki</sup> [p.16](#page-15-1)<sub>.</sub>

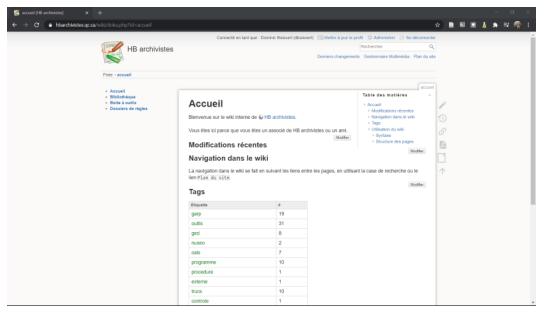

La page d'accueil du wiki

Structure par sujets et par tags.

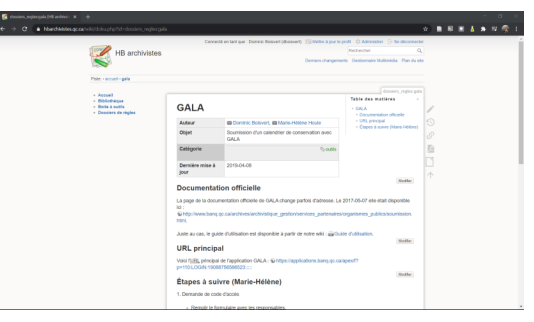

Une page dans le wiki

Structure interne des pages uniforme par l'utilisation de gabarits.

b) Nextcloud - Talk/Discussion

Communications internes... nos échanges deviennent des connaissances.

Gestion agile, par sprints avec *Tara.ai.<sup>Tara.ia* [p.16](#page-15-2)</sup>

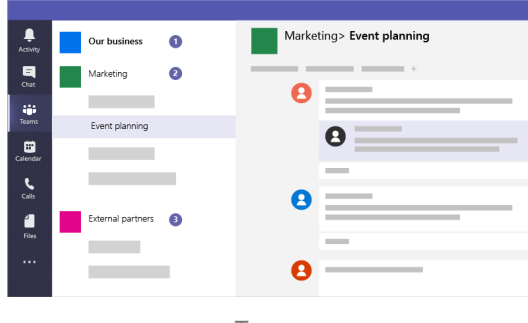

Teams

### <span id="page-4-0"></span>**3.2. Gestion des projets**

#### **Kanban**

Tara pour être agile.

a) Tara.ai

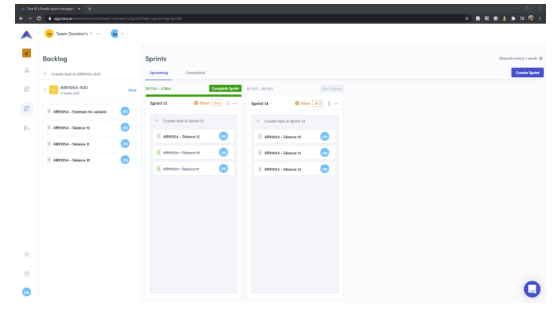

La page principale de Tara

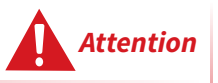

Un échec.

Trop peu de ressources humaines impliquées pour utiliser la méthode Agile et surtout la méthode des Scrum.

Technologies en contexte archivistique

#### b) Kanboard

Kanboard<sup>Kanboard</sup> <sup>[p.16](#page-15-3)</sup> pour tout le reste.

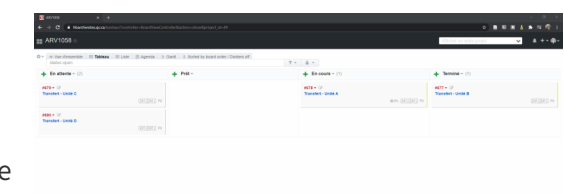

Tâches dans la vue « Tableau » de Kanboard.

La vue en tableau du Kanban

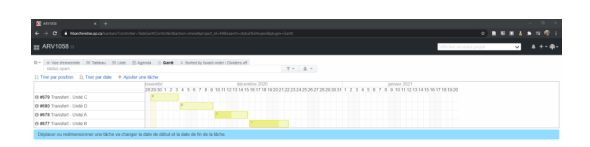

Les mêmes tâches dans la vue « Gantt ».

Une vue en Gantt

### <span id="page-5-0"></span>**3.3. Gestion des documents et des archives**

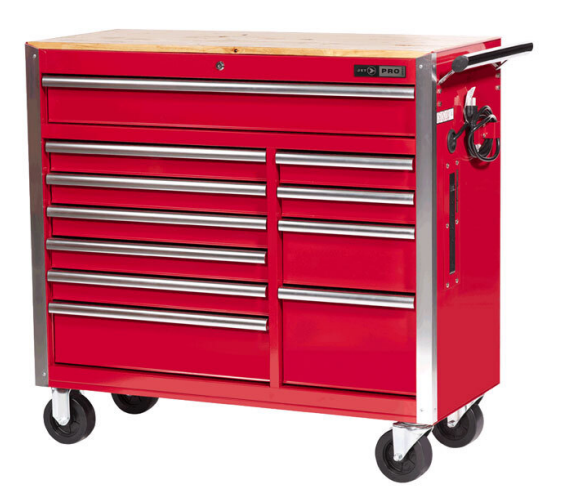

Parfois nous avons besoin de ceci.

Un gros coffre à outils

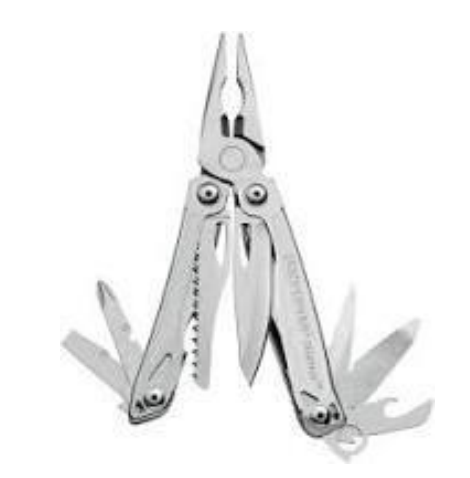

Un outil multifonction

#### Souvent, nous avons ceci.

#### a) Archéïon

#### Chut, c'est secret.

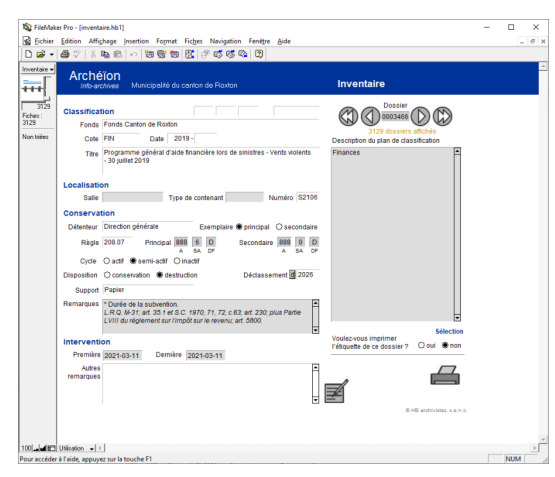

Logiciel développé par HB archivistes, s.e.n.c. pour la gestion des documents (mais uniquement le papier).

Archéïon

### b) Archifiltre

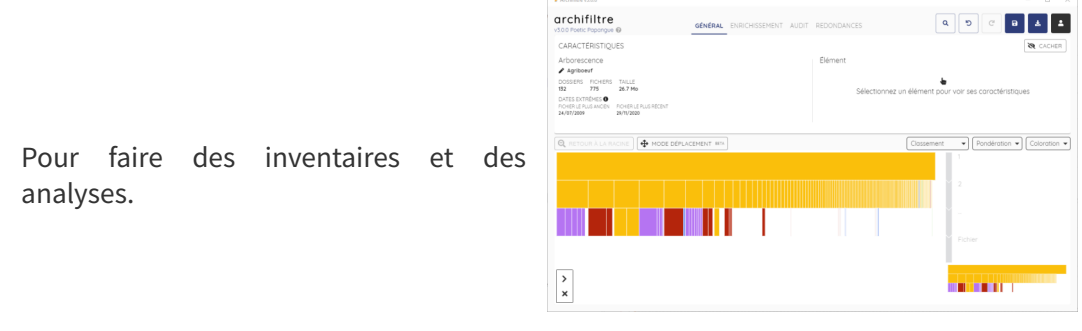

Archifiltre

En couleur c'est super, en JSON <sup>[p.15](#page-14-1)</sup> c'est réutilisable !

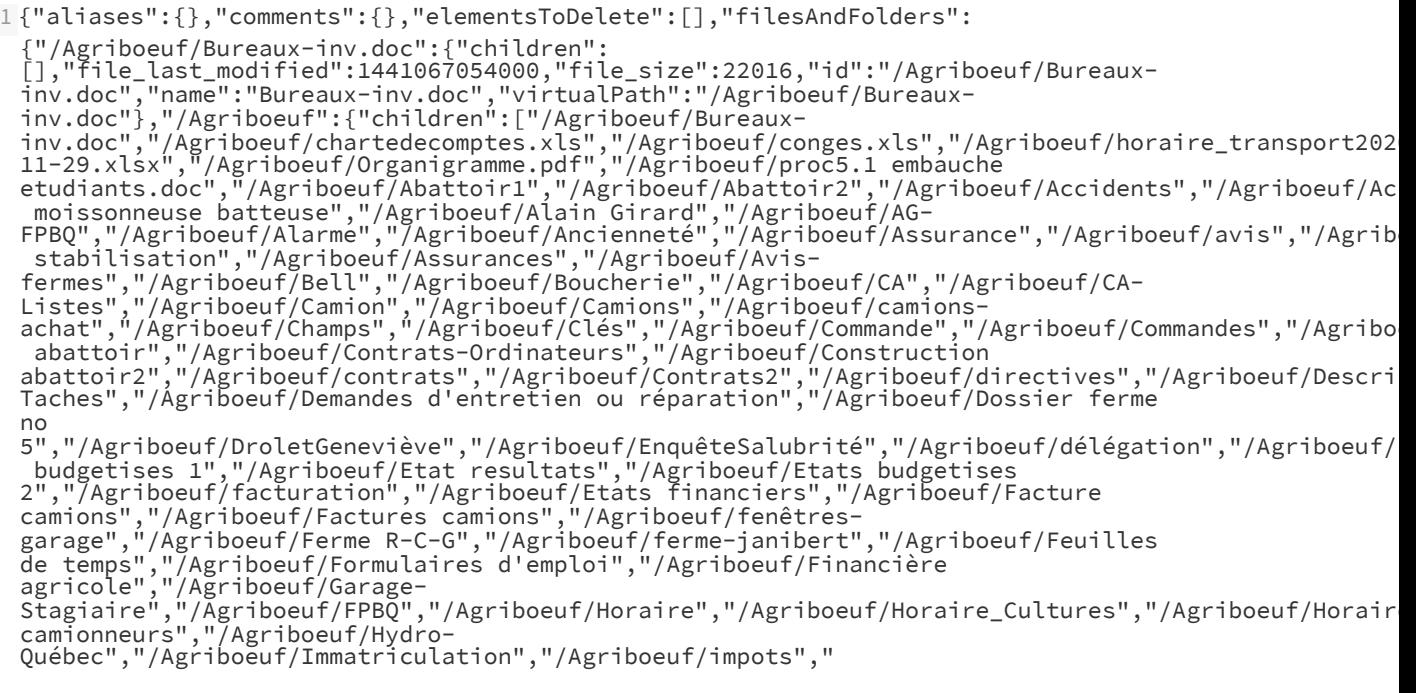

![](_page_7_Figure_2.jpeg)

![](_page_7_Figure_3.jpeg)

Pour faire des inventaires et des analyses.

Le rapport complet de l'analyse de DROID, intéressant

mais pas facile à exploiter.

DROID

DROID sert principalement à identifier le format de fichier des documents technologiques.

Rapport d'analyse de DROID

1 "ID","PARENT\_ID","URI","FILE\_PATH","NAME","METHOD","STATUS","SIZE","TYPE","EXT","LAST\_MODIFIED","E 2 "2","","file:/C:/Users/boisv/OneDrive%20- %20Universite%20de%20Montreal/03\_EBSI\_enseignement/03-02\_ARV1054- A20/00\_evaluations/TP3/A20/Agriboeuf/","C:\Users\boisv\OneDrive - Universite de Montreal\03\_EBSI\_enseignement\03-02\_ARV1054- A20\00\_evaluations\TP3\A20\Agriboeuf","Agriboeuf",,"Done","","Folder",,"2020-11- 29T11:04:22","false",,"",,"","","" 3 "26","2","file:/C:/Users/boisv/OneDrive%20- %20Universite%20de%20Montreal/03\_EBSI\_enseignement/03-02\_ARV1054- A20/00\_evaluations/TP3/A20/Agriboeuf/AG-FPBQ/","C:\Users\boisv\OneDrive - Universite de Montreal\03\_EBSI\_enseignement\03-02\_ARV1054- A20\00\_evaluations\TP3\A20\Agriboeuf\AG-FPBQ","AG-FPBQ",,"Done","","Folder",,"2020- 10-02T07:52:49","false",,"",,"","",""

4 "74","26","file:/C:/Users/boisv/OneDrive%20- %20Universite%20de%20Montreal/03\_EBSI\_enseignement/03-02\_ARV1054- A20/00\_evaluations/TP3/A20/Agriboeuf/AG-FPBQ/Avisconv2020.docx","C:\Users\boisv\OneDrive - Universite de Montreal\03\_EBSI\_enseignement\03-02\_ARV1054- A20\00\_evaluations\TP3\A20\Agriboeuf\AG-FPBQ\Avis-conv2020.docx","Avisconv2020.docx","Container","Done","12734","File","docx","2015-08- 25T20:48:08","false","2a7ea367ac0aee40f7daa2196cab626ce3e0d1bde64ce7170e30d97fd455ad4d","1"," officedocument.wordprocessingml.document","Microsoft Word for Windows","2007 onwards" 5 "33","26","file:/C:/Users/boisv/OneDrive%20- %20Universite%20de%20Montreal/03\_EBSI\_enseignement/03-02\_ARV1054- A20/00\_evaluations/TP3/A20/Agriboeuf/AG-FPBQ/condense\_resolutions\_assemblee.pdf","C:\Users\boisv\OneDrive - Universite de Montreal\03\_EBSI\_enseignement\03-02\_ARV1054- A20\00\_evaluations\TP3\A20\Agriboeuf\AG-FPBQ\condense\_resolutions\_assemblee.pdf","condense\_resolutions\_assemblee.pdf","Signature","Do 08- 25T20:49:18","false","41247faf33f5bc805f68b77b3f46ed65193cf949978f0186b674af9728e91252","1"," PDF 1.4 - Portable Document Format","1.4" 6 "28","26","file:/C:/Users/boisv/OneDrive%20- %20Universite%20de%20Montreal/03\_EBSI\_enseignement/03-02\_ARV1054- A20/00\_evaluations/TP3/A20/Agriboeuf/AG-FPBQ/condense\_resolutions\_assemblee\_2020.pdf","C:\Users\boisv\OneDrive - Universite de Montreal\03\_EBSI\_enseignement\03-02\_ARV1054- A20\00\_evaluations\TP3\A20\Agriboeuf\AG-FPBQ\condense\_resolutions\_assemblee\_2020.pdf","condense\_resolutions\_assemblee\_2020.pdf","Sign 08- 25T20:47:04","false","782a5b1752033ec4c09600aae5cf90e600298c5a692b393b53fb6e1b20e30e25","1"," PDF 1.5 - Portable Document Format","1.5" Le CSV<sup>[p.15](#page-14-2)</sup>, c'est bien mieux.

d) Bagger

*Bagger<sup>Bagger* [p.16](#page-15-4)</sup>,pour faire des versements et des transferts.

![](_page_8_Figure_4.jpeg)

![](_page_8_Figure_5.jpeg)

Génère un fichier (compressé ou non) incluant des métadonnées.

Les métadonnées sont nécessaires pour faciliter les échanges entre systèmes d'information.

e) BitCurator

Un système d'exploitation qui regroupe plein d'outils de digital forensics adaptés à l'archivistique.

![](_page_8_Picture_10.jpeg)

**BitCurator** 

| <b>Student</b> |                                                                                      | <b>Archivist</b>                                 |                       | Automated                                                         |  |
|----------------|--------------------------------------------------------------------------------------|--------------------------------------------------|-----------------------|-------------------------------------------------------------------|--|
| Source Media   | Connect media<br>Photograph<br>to<br>media<br>host machine<br>• KryoFlux<br>• FC5025 | • KryoFlux GUI<br>• FC5025 GUI                   | Image media           | Mount test<br>• BitCurator<br>script                              |  |
|                | Log imaging<br>results<br>• Spreadsheet                                              | Rehouse<br>media                                 | Daily local<br>backup |                                                                   |  |
|                | Weekly:<br>Problematic<br>disks<br>examined                                          | Weekly:<br>Work bagged;<br>uploaded to<br>server |                       | Collection<br>complete,<br>re-Bagged and<br>uploaded to<br>server |  |
|                |                                                                                      | Bagit<br>٠                                       |                       |                                                                   |  |

Un flux de travail de préservation numérique

#### Les outils sont tous autonomes, vous faites les règles.

N'impose pas de flux de travail ;

#### f) archivematica

Un canif Suisse de la pérennisation.

Archivematica<sup>Archivematica</sup> p.16 est un peu comme BitCurator, mais dans le principe des *micro-services* <sup>[p.14](#page-13-1)</sup>.

![](_page_9_Picture_276.jpeg)

Archivematica

Suite intégrée d'outils logiciels open source qui permet aux utilisateurs de traiter des objets numériques de l'acquisition à la diffusion conformément au modèle fonctionnel ISO-OAIS.

#### g) atom

#### **Pour décrire et diffuser**

- Application open source pour la description archivistique et la diffusion ;
- Respecte les normes de descriptions (RDDA, ISAD(G), Dublin Core) ;
- Multilingue;
- Multiples dépôts.

![](_page_9_Picture_277.jpeg)

Atom

### h) Constellio et autres semblables

#### **Quand nous avons un gros coffre à outils**

Constellio

moi.

Une solution pour un problème bien québécois.

Constellio parle, presque, la même langue que

![](_page_10_Picture_5.jpeg)

Constellio

![](_page_10_Picture_7.jpeg)

Il faut un pilote !

Constellio

![](_page_10_Picture_136.jpeg)

Constellio

![](_page_10_Picture_137.jpeg)

La classification.

constellio

![](_page_11_Picture_1.jpeg)

#### Constellio

![](_page_11_Picture_3.jpeg)

Ma tâche préférer : déclasser

Une règle de conservation.

Constellio

### <span id="page-11-0"></span>**4. Le futur**

#### **42 ?**

- Des données ouvertes
- Des renseignements personnels protégés
- De plus en plus d'automatisation
- Les microservices sont rois
- La virtualisation et l'émulation
- Le libre et ouvert : La chemin est long, mais la route est ouverte
- Encore plus de gouvernance
- Encore plus de reddition de compte

# <span id="page-12-0"></span>**Conclusion**

![](_page_12_Picture_1.jpeg)

Des questions ? Pour me rejoindre : dominic.boisvert.1@umontreal.ca

![](_page_13_Picture_1.jpeg)

#### <span id="page-13-1"></span><span id="page-13-0"></span>**Microservices**

En informatique, les microservices sont une technique de développement logiciel — une variante du style architectural de l'architecture orientée services (SOA) — qui structure une application comme un ensemble de services faiblement couplés. Les microservices indépendants communiquent les uns avec les autres en utilisant des API indépendantes du langage de programmation.

Source : <https://fr.wikipedia.org/wiki/Microservices> [1](#page-13-2)

<span id="page-13-2"></span><sup>1.</sup>[Microservices](https://fr.wikipedia.org/wiki/Microservices) [fr]

# <span id="page-14-0"></span>**Abréviations**

![](_page_14_Picture_1.jpeg)

<span id="page-14-2"></span><span id="page-14-1"></span>**CSV :** Comma Separated Values / Valeurs séparées par des virgules **JSON :** JavaScript Object Notation

# <span id="page-15-0"></span>**Références**

![](_page_15_Picture_1.jpeg)

<span id="page-15-5"></span><span id="page-15-4"></span><span id="page-15-3"></span><span id="page-15-2"></span><span id="page-15-1"></span>![](_page_15_Picture_62.jpeg)

# <span id="page-16-0"></span>**Bibliographie**

![](_page_16_Picture_1.jpeg)

[Adams, 1978] Adams, D. (1978). The Hitchhiker's Guide to the Galaxy. https://en.wikipedia.org/wiki/The\_ [Hitchhiker%27s\\_Guide\\_to\\_the\\_Galaxy](https://en.wikipedia.org/wiki/The_Hitchhiker%27s_Guide_to_the_Galaxy)